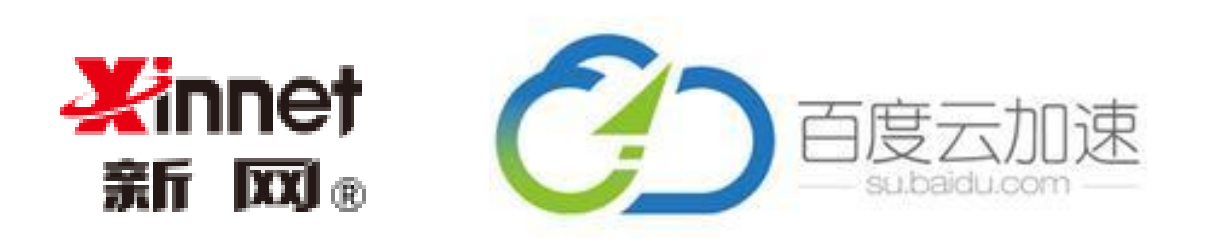

# 开启云加速3.0时代

### 什么是百度云加速?

### 百度云加速,是为网站提供一站式加速、安全防护和搜索引擎优化的产品。

强大的网页加速能力,静态资源平均提速2倍以上。云加速在全国骨干网上部署大量节点和带宽 资源,整合百度自有CDN技术以及防攻击体系,为广大网站提供加速、缓存和页面优化等功能, 显著提高网站的访问速度, 节省网站自身资源。

强大的安全防护能力,主流攻击100%覆盖。流量经过云加速节点的同时,恶意的黑客攻击和 DDoS/CC攻击也被拦截过滤,有效保障了网站的安全和稳定。

## 使用百度云加速有什么好处?

### 九八<u>束</u> - 让您的网站极速如飞

百度云加速通过智能dns解析等技术,将访问网站的用户引导至最近最快的节点,并利用高速缓存、页面优化 压缩、回源合并等技术大幅提高网站的访问速度,同时大量节省网站自身的服务器和带宽资源。

### 安全 - 让您的网站百毒不侵

百度云加速可以同时防护包括SQL注入、XSS、Web服务器漏洞、应用程序漏洞以及文件访问控制等问题在内 的十多种黑客渗透攻击和SYN Flood、UDP Flood、ICMP Flood、TCP Flood以及CC在内的多种DDoS攻击。

### SEO - 让您的网站与搜索引擎更友好

百度云加速的百度蜘蛛DNS同步功能,可以做到和百度蜘蛛实时同步DNS信息,保证百度蜘蛛的正常抓取, 保证搜索引擎权重的稳定性;通过死链自动提交、sitemap自动提交,及时收录网站信息,提高网站索引量。

### 资源-全方位的百度服务资源

除此之外,云加速还将联合百度统计、百度站长平台、百度开发者中心和百度搜索构建健康积极的网络生态, 为广大站长提供更多的特色服务,共同促建互联网的和谐发展。

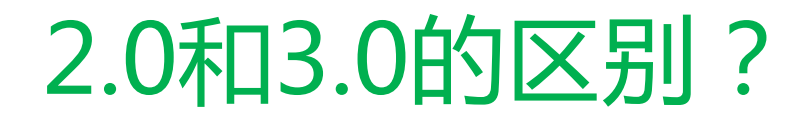

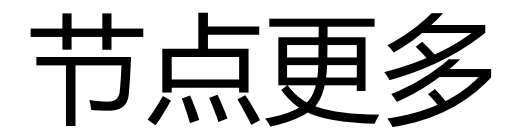

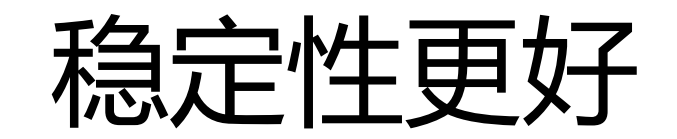

# 抗攻击更强

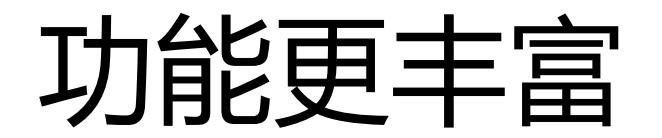

## 如何开启百度云加速?

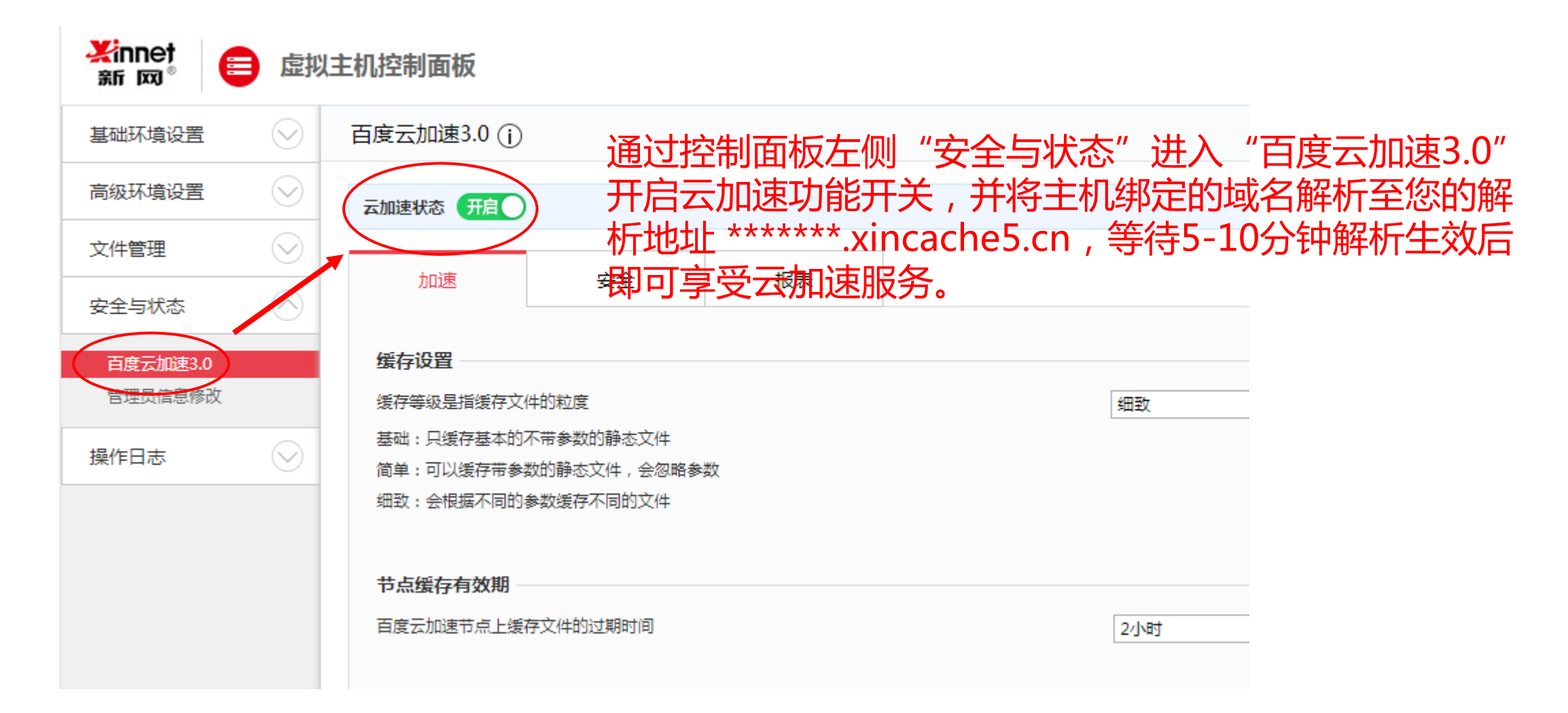

## 如何正确的解析域名?

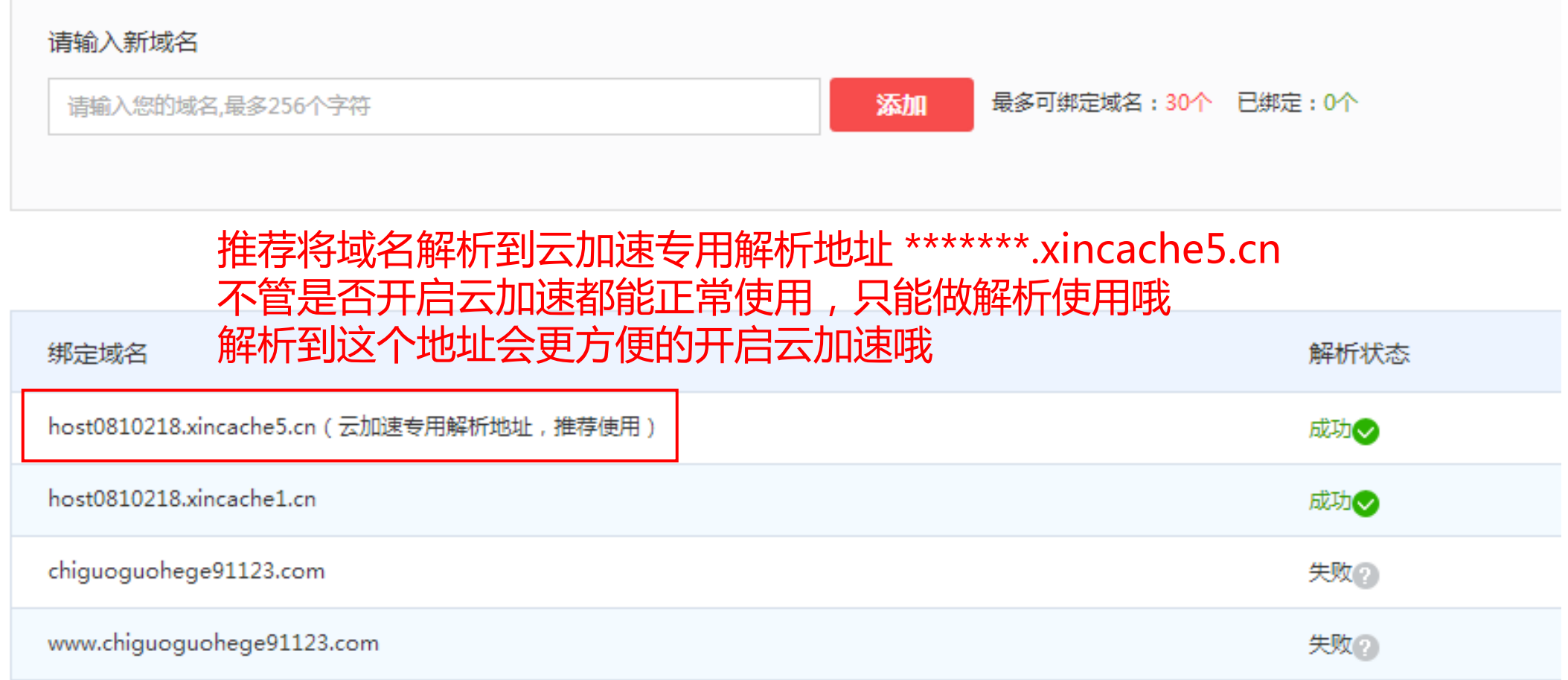

### 百度云加速功能 - 加速

#### 缓存设置

缓存等级是指缓存文件的粒度

基础:只缓存基本的不带参数的静态文件

简单:可以缓存带参数的静态文件,会忽略参数

细致:会根据不同的参数缓存不同的文件

浏览器缓存有效期

指定访问者浏览器端缓存文件的过期时间

#### 节点缓存有效期

百度云加速节点上缓存文件的过期时间

#### 缓存刷新

可以刷新全部缓存或刷新单个文件URL

#### 智能压缩

对JS,CSS,HTML文件进行智能语义分析,减小文件体积,平均压缩比可达到50%以上。

#### 图片快速加载

通过自动调整图片尺寸和延迟加载,提高移动终端的图片加载速度。

#### 图片自动压缩

自动压缩图片减小流量,图片展示类站点不建议开启有揭压缩。

## 百度云加速功能 - 安全

#### CC防护

开启CC防护,通过百度自主开发的CC防御引擎,迅速阻断攻击IP。

强力防护:建议仅在正在受到CC攻击且防御不佳时开启

高:系统会对所有2周内产生可疑行为的用户进行选择性拦截

中:系统会智能识别出可疑请求,并且自动选择合适的认证方式(推荐)

关闭:系统只对灾难性攻击行为的用户讲行安全拦截

#### Web应用防火墙(WAF防护)

开启WAF防御规则,阻止Web攻击行为

支持输入IP或IP段, IP段支持B段 (160.200.0.0/16) 或C段 (220.200.180.0/24)

#### 浏览器检查

对于明显不是浏览器的访问请求予以拒绝,以防止恶意抓取和垃圾信息

#### 邮件地址混淆

防止垃圾邮件机器人自动抓取电子邮箱地址

## 百度云加速功能 — 报表

#### 网站概况

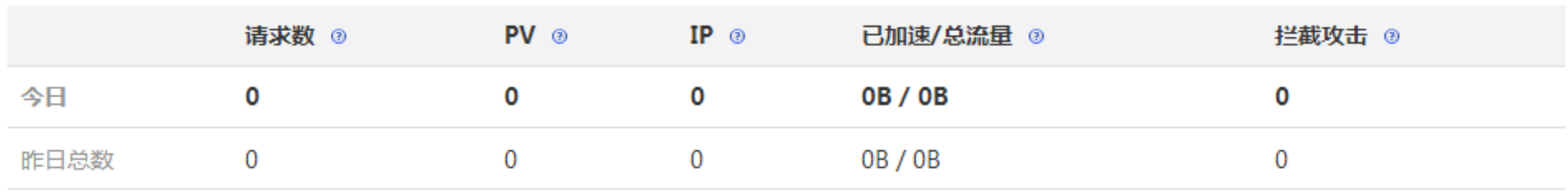

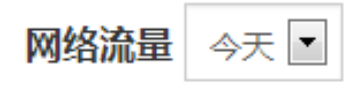

PV  $IP$ 请求数

流量

-●- 今天 -■- 昨天

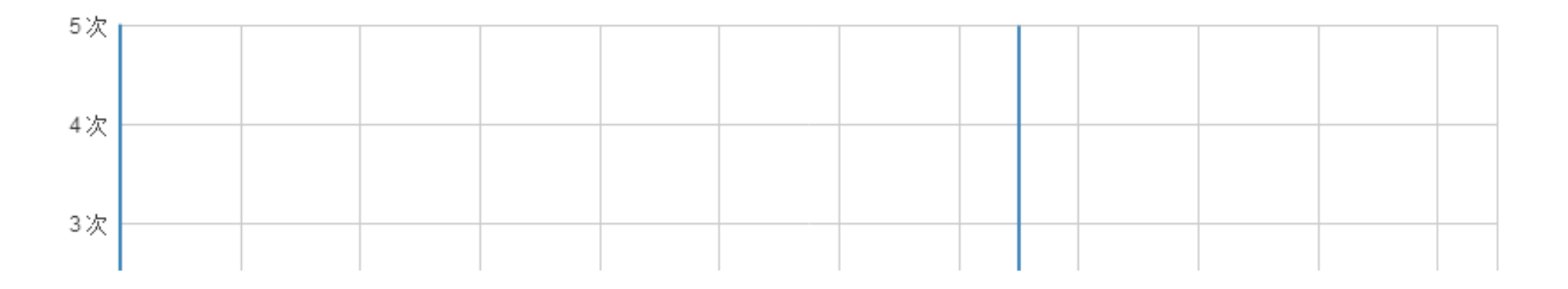

2.0怎样升级3.0?

#### 云加速 公测版

云加速通过智能dns解析等技术,将访问网站的用户引导至最近最快的节点,并利用高速缓存。页面优化压缩。回源合并等技术大幅提高网站的访问速 1.在虚拟主机控制面板中绑定的域名,目域名解析指向本台主机,备案为成功状态,方可接入云加速服务;

2.接入云加速后,需要修改域名的CName解析。新网域名解析修改方法 非新网域名解析修改方法 怎样添加云加速

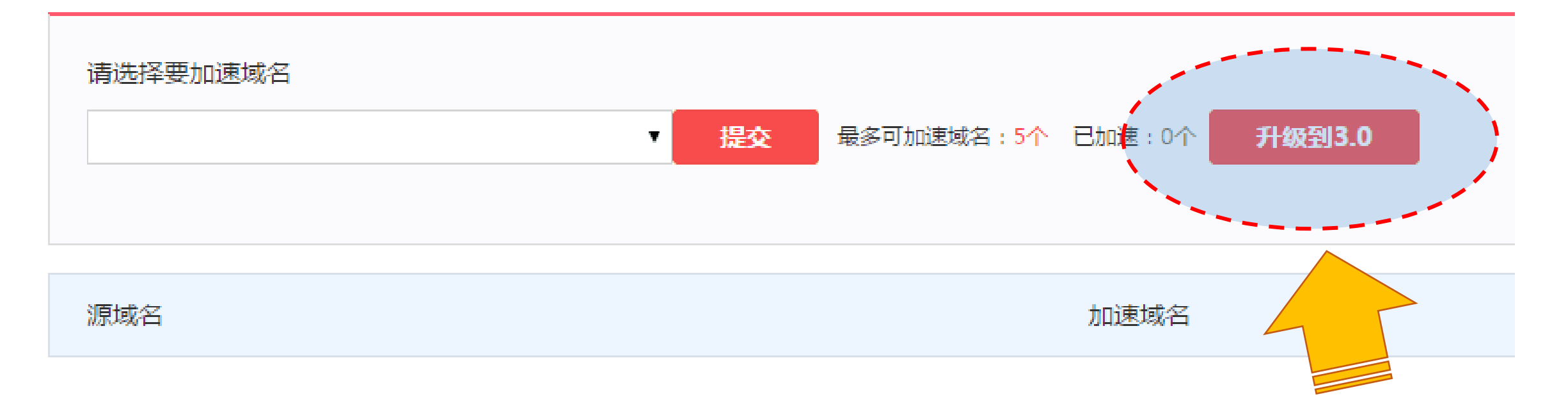

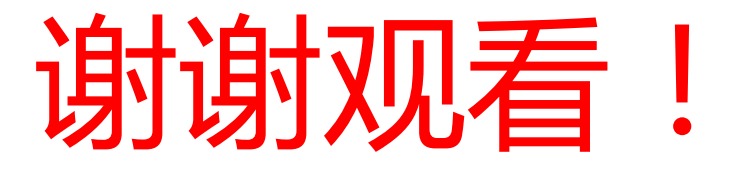

### By: 桐锅锅